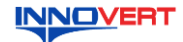

# Преобразователь частоты INNOVERT ISD mini PLUS 0.09 - 250 KBT Краткое описание\*

#### **ВВЕЛЕНИЕ**  $\mathbf{1}$ .

Благодарим Вас за выбор универсального многофункционального высокоэффективного преобразователя частоты (ПЧ) INNOVERT ISD mini PLUS - простой, компактный и экономичный преобразователь частоты с основным набором параметров .<br>огут отличаться в деталях от модернизированных версий преобразователя. Данное описание должно храниться у конечного пользователя для проведения технического обслуживания.

».<br>\*Подробная инструкция на сайте <u>https://innovert.ru/</u> в разделе «Документация».

#### **ОБОЗНАЧЕНИЕ**  $\mathfrak{D}$

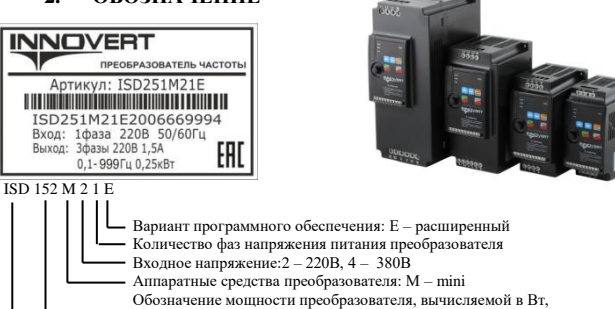

первые две цифры - множитель, перетья цифра - количество нулей (в данном случае 1500 Вт)<br>Тип преобразователя: ISD

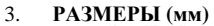

ISD752M43E, ISD113M43E ISD153M43E - ISD223M43E

ISD303M43E, ISD373M43E

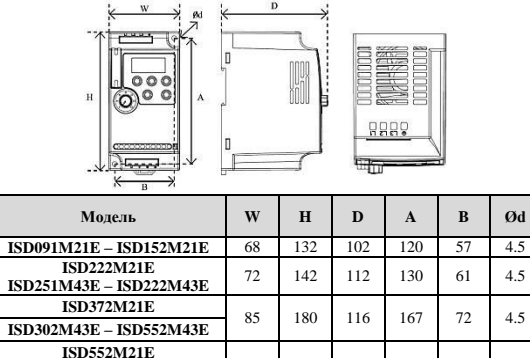

151 217 Может крепиться на стандартную DIN-рейку 35 мм для преобразователей до 5,5 кВт

106

240 153 230 96

332 167 318 137  $\overline{7}$ 

400  $201$ 385  $202$  $\overline{7}$ 

 $4.5$ 

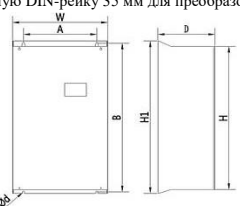

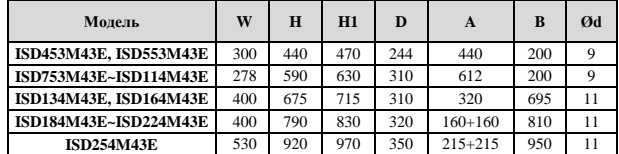

#### $\overline{4}$ ОПИСАНИЕ КНОПОК

#### Модели до 37 кВт  $(1)$

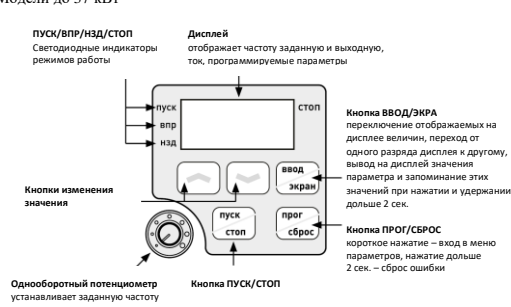

Молели от 45 кВт и выше  $(2)$ 

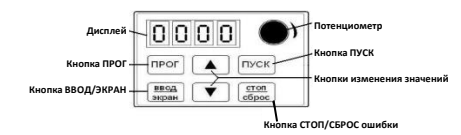

# 5. ХАРАКТЕРИСТИКИ

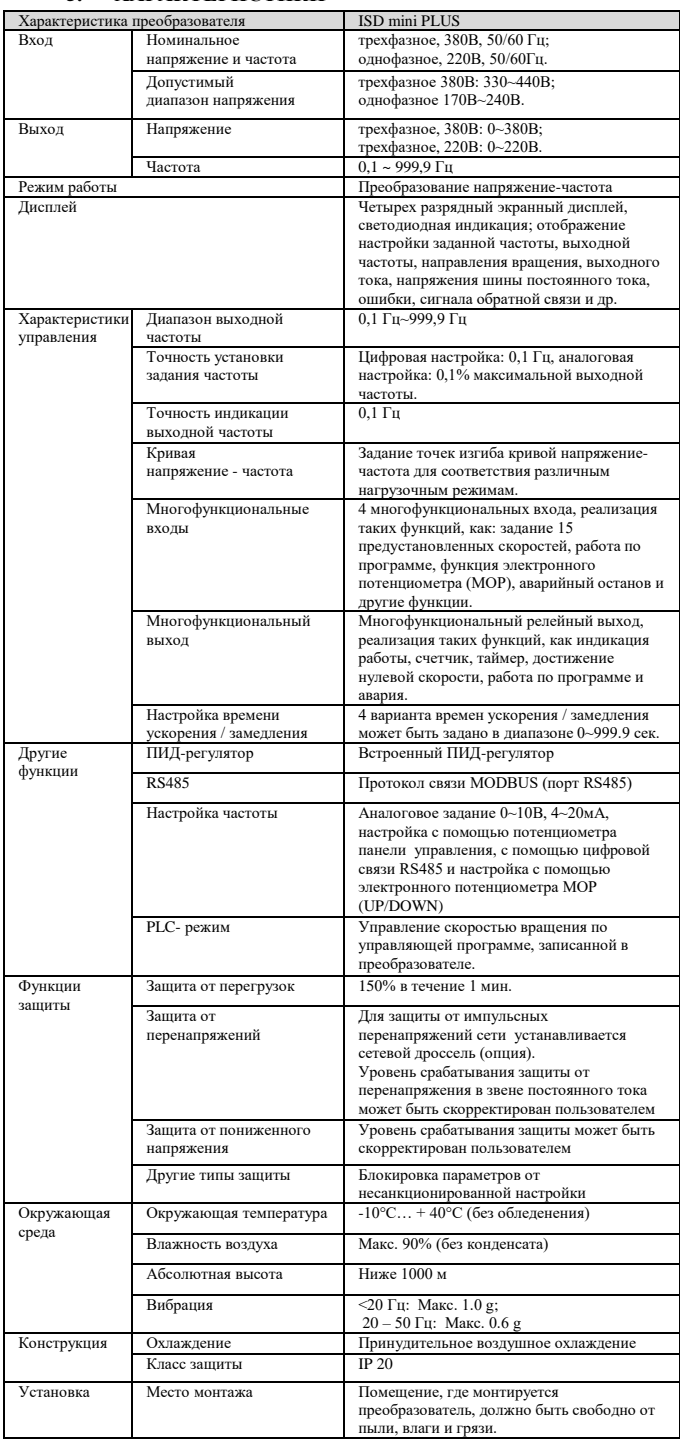

### СХЕМА ПОДКЛЮЧЕНИЯ 6.

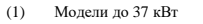

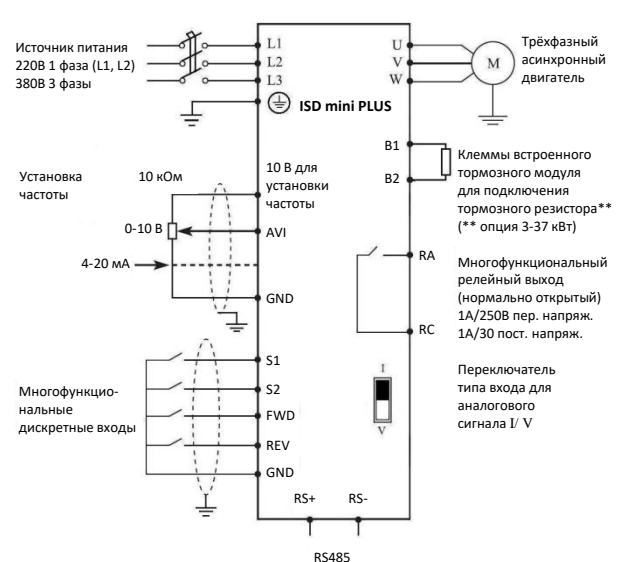

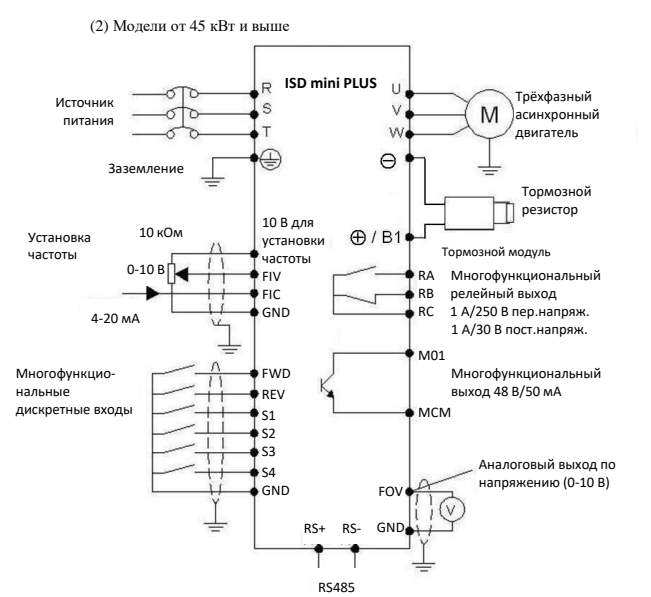

### **7. ПАРАМЕТРЫ**

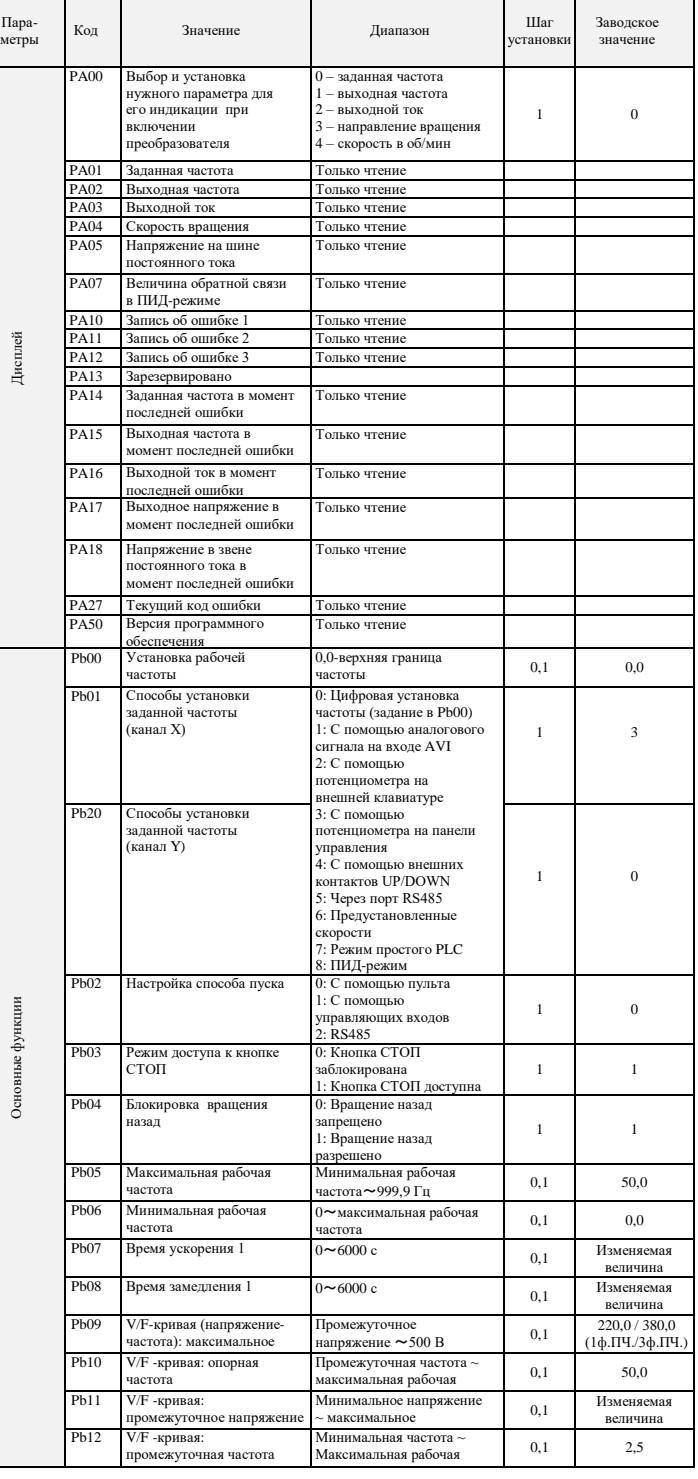

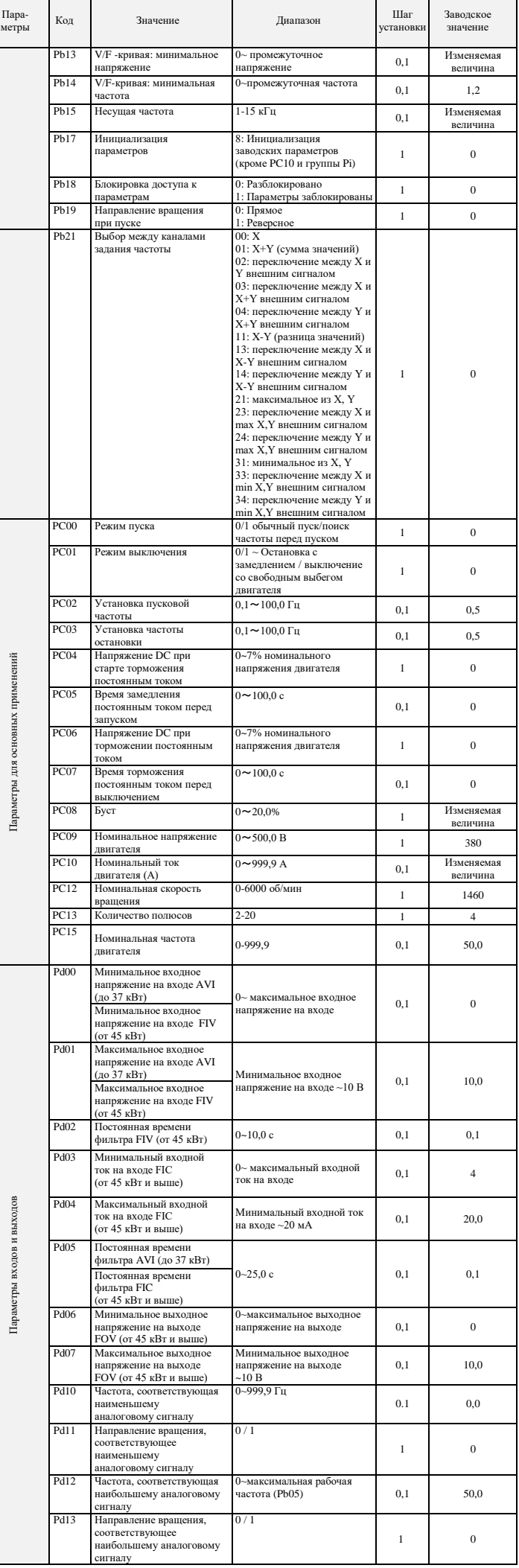

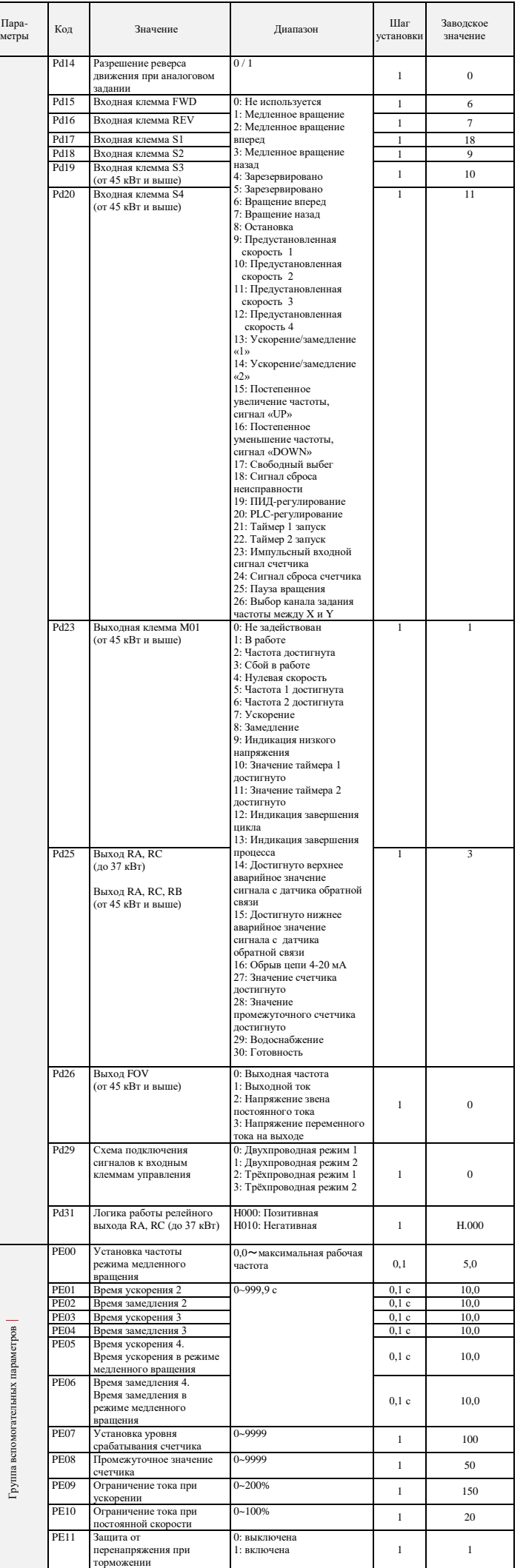

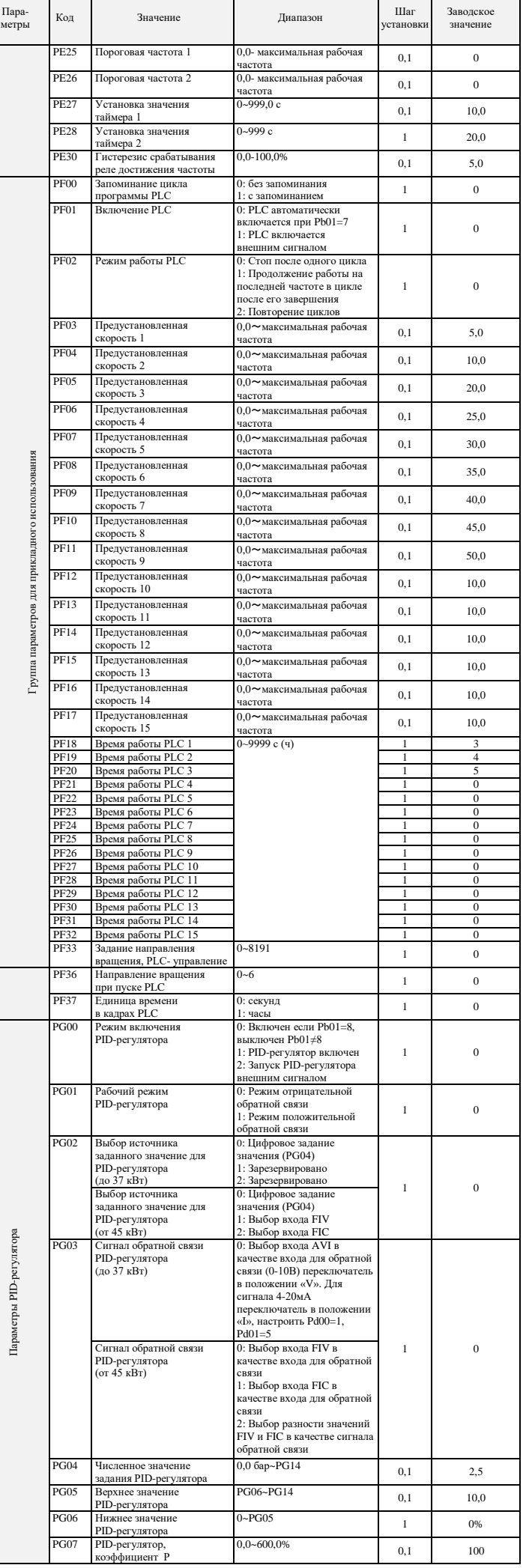

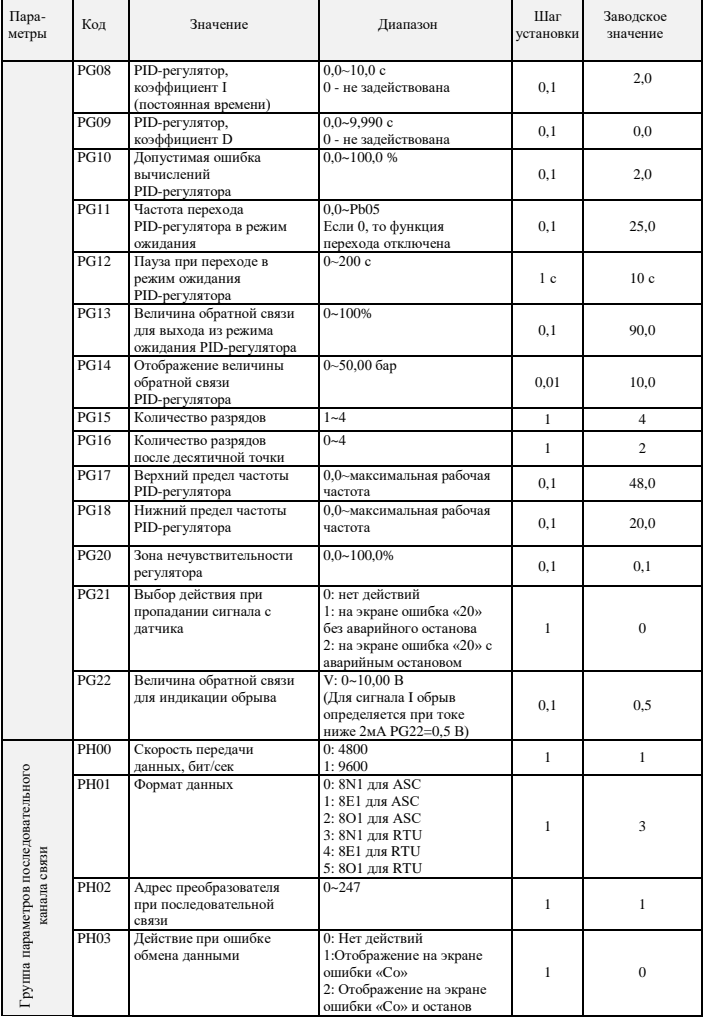

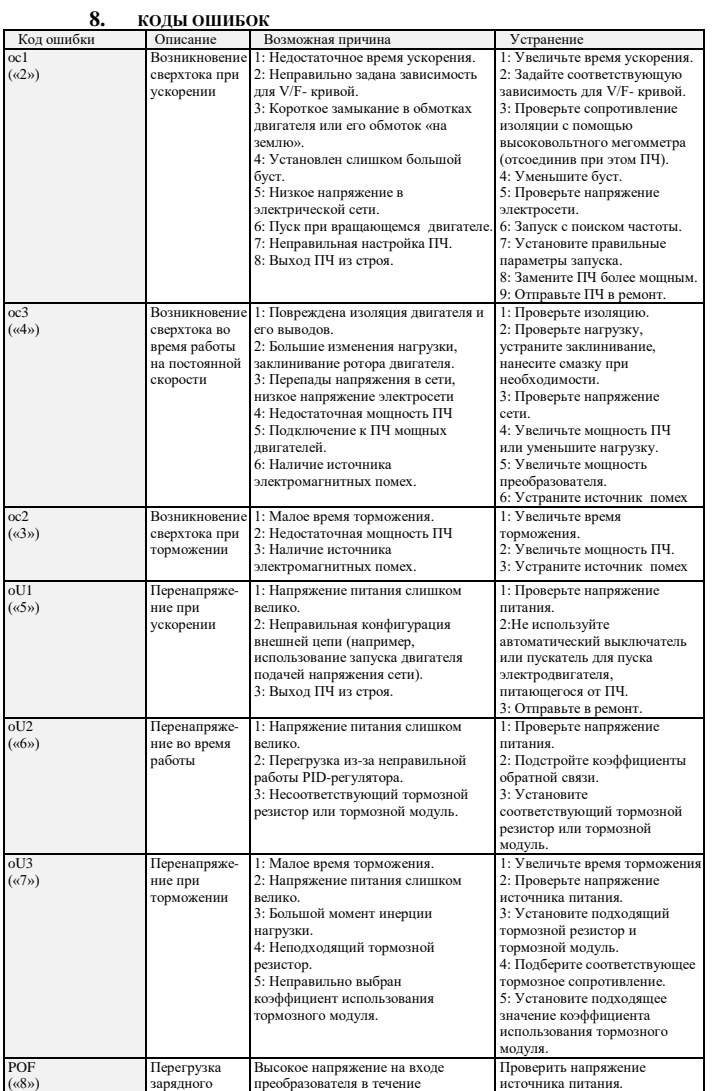

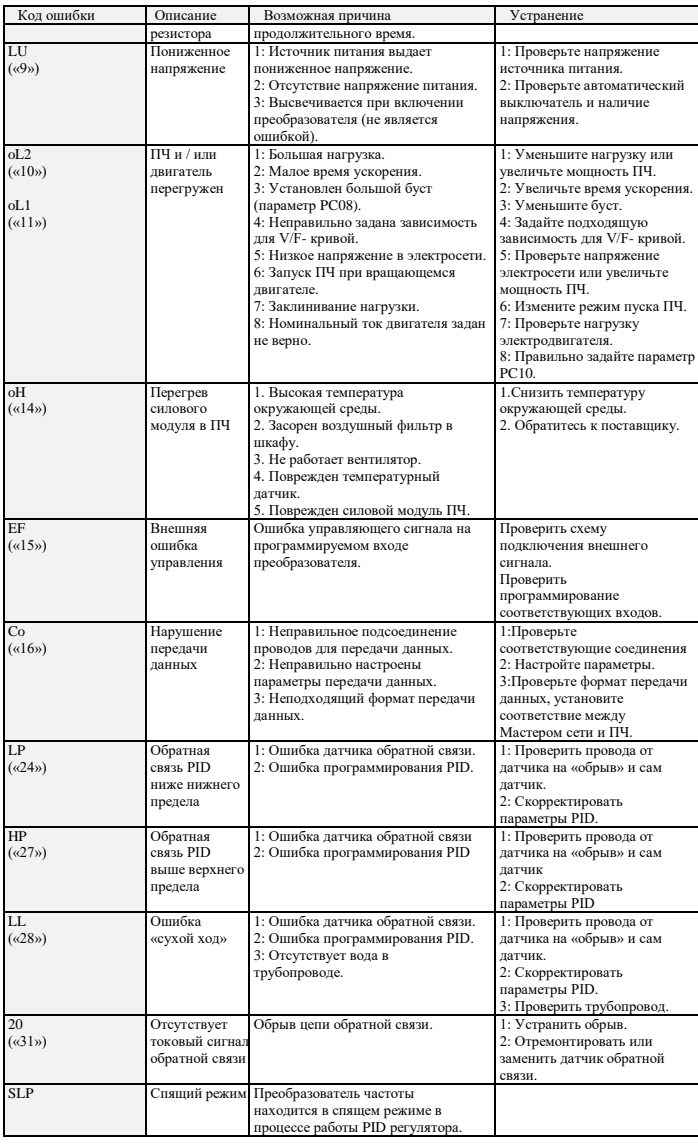

Последовательность действий при возникновении ошибок указана в подробной инструкции по эксплуатации на сайте **[http://innovert.ru](http://innovert.ru/)**/ в разделе «Документация».

**9. ХАРАКТЕРИСТИКИ ПРЕОБРАЗОВАТЕЛЕЙ ЧАСТОТЫ**

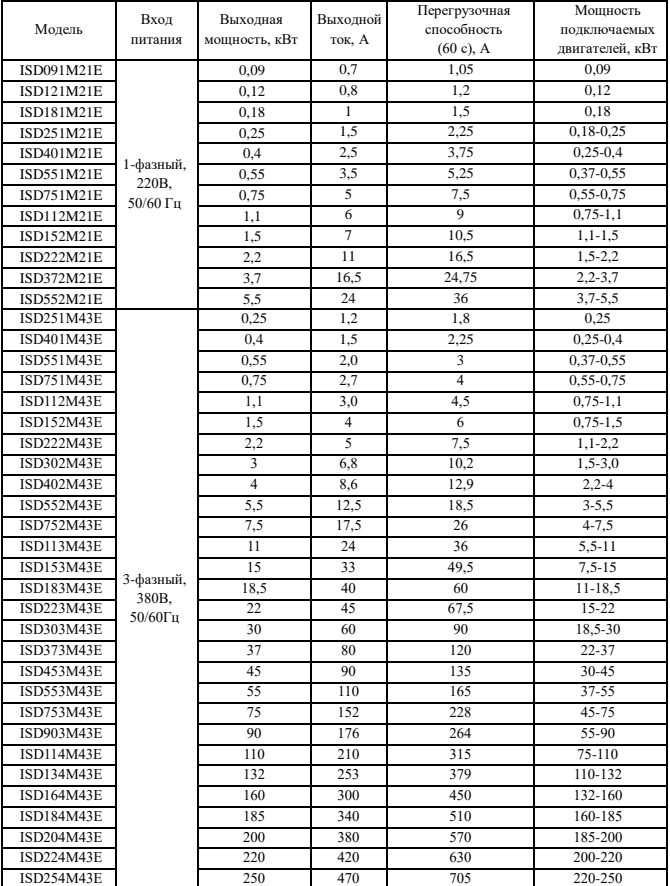